Datalogic Aladdin 2.0.00.8 build: 190606.1605 Nov 12, 2019 3:10:54 PM

Label Resolution: 19

## **QuickScan-QD2430 610088305**

**Restore Custom Defaults ~3\$P,HA00,P<CR>**

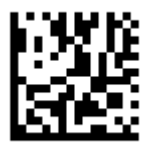

**Enter Configuration ~3\$P<CR>**

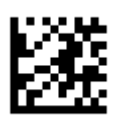

**Interface Selection: USB-KBD ~3\$HA35<CR>**

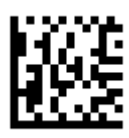

**Global Prefix: [02 STX] ~3\$CLFPR0200000000000000000000000000000000000000<CR>**

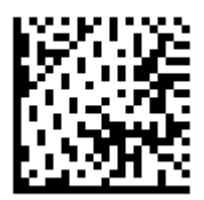

**Global Suffix: [03 ETX] ~3\$CLFSU0300000000000000000000000000000000000000<CR>**

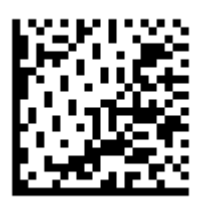

**Max. Decoding Time (1-255 x 10 msec.): 32 ~3\$CDETM32<CR>**

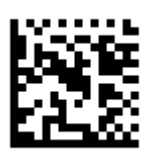

**Aztec Code Enable/Disable: Enable ~3\$CAZEN01<CR>**

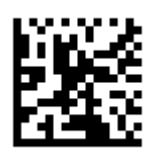

**Scan Mode: Trigger Single ~3\$CSNRM00<CR>**

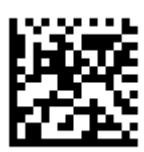

**Aiming Pointer while Capture Image: Enable ~3\$CACEN01<CR>**

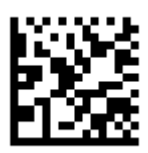

**Exit Configuration**

**~3\$P<CR>**

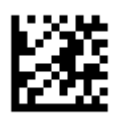